次回 5/11 は見学。バスに乗車して集合。網走市立郷土博物館 丸万収蔵庫に行きます。 農大ロビー展の班分け、話のみします。実際の班分けは次々回

# 第3講 出版と印刷の基礎知識

1.印刷

1)印刷の方式

印刷:インクを使い,版面に描き出されている文字・絵画・模様などを,紙その他の被印刷体の表面に刷り出 すこと(デジタル大辞林)。印刷の方式や何気なく用いている「活字」の意味など確認しておきたい。この辞書 の説明は印刷物を想定したもので刷り出す図像を描いた版に言及されていない。印刷の方式は大きく分けるとイ ンクをのせる版違いにより4種類ある。

凸版[とっぱん]印刷:版の凸部にインクを置く方式。木版や印鑑と同じ方法。簡便でインクの盛り上がりと版 によって押さえつけられた質感が独特。活字は凸版印刷で用いられる。

凹版[おうはん]印刷:版の凹部にインクを置く方式。グラビア印刷ともいう。版の減りが少なく繊細な表現が 可能で写真や絵画の印刷に用いられた。お札は現在も凹版印刷。

平版[へいはん]印刷:版の平面に化学的な処理によりインクが乗る親油的な部分を作りインクを置く方式。現 在の印刷の大半はこの方式。オフセット印刷とも呼ぶ。現在主流のCTP(シーティーピー Computer To Print) コピー機は静電気を利用してトナー(=細かな炭の粉)を載せる場所を制御してプリントしている。

孔版[こうはん]印刷:版の裏側にインクを置き、版の細かな穴からインクを滲出[しんしゅつ]させる方式。 年賀状印刷に用いられたプリントゴッコや学校などで使われる輪転機(商品名ではリソグラフなど)、昔の謄写 版(ガリ版)など

印刷 - Wikipedia https://ja.wikipedia.org/wiki/%E5%8D%B0%E5%88%B7

2)枚葉印刷と輪転機

裁断された紙に1枚1枚印刷することを枚葉印刷と呼び、専用機器が枚葉印刷機である。ロール紙に連続印刷 するために版が円筒状に置かれた印刷機を輪転機と呼ぶ。輪転機は高速で大量に印刷できるため、新聞や広告の 印刷に用いられる。逆に印刷用紙が常に移動した状態にあるため、高精度の印刷は難しい。

3)活字

印刷された文字を「活字」というが、印刷機材の活字は凸版印刷で用いられる鉛製の印鑑状の集合体である。 活字で印刷するには仕上がり紙面と同じ大きさの活字を文字数分だけ集め、実際の文字組のとおりに活字を組ん で(組版[くみはん]という)印刷する。活字は整理されて専用の棚に保管されており、それを手作業で集め る。組んだ活字は重く作業量が膨大で重労働であった。活版印刷とは活字を用いた凸版印刷をいう。 寿印刷の活版印刷機 - 十三のいま昔を歩こう http://atamatote.blog119.fc2.com/blog-entry-552.html 4)写植

活字は重く人手も必要なため、1920年代に写真を用いて文字を印刷する方法が開発され写真植字が使われ始め る。「写植」の略称で知られる方式で、原型となる文字盤から一文字1文字を撮影してページ相当分のフィルム に焼き付け、それを原版としてさらに写真の要領で版を作成する。文字盤は書体ごとに用意されたが、サイズの 違いや斜体、長体や平体といった字体はレンズを交換することで作成した。1枚物の印刷に用いられたが、1970 年頃からはコンピュータ制御となり大手新聞の印刷に導入され、その後は文字盤を廃止しデジタルフォントとな った。印刷方式は平版印刷となる。テレビのテロップや道路標識にも用いられた。

亮月写植室\*写植機の原理 http://ryougetsu.net/ab\_genri.html

4) DTP

DTPとは Desk Top Publishing[ですくとっぷ・ぱぶりっしんぐ、机上出版]の略で、出版物を作成する工程 のうち、印刷以外の工程を印刷所から個人や事業所のコンピュータでおこなうことから名付けられた。DTP以前 の方式では、著者側の仕事は手書き原稿とレイアウト見本の作成までで、印刷所が活字や写植文字の選択そして レイアウトをおこなった。印刷所が組んだ文字やレイアウトの修正のために数回の校正作業が必要で時間も費用 もかかった。ところがDTPは入稿文字の修正は原理的になく(あれば著者の間違い)、レイアウトもコンピュー タのディスプレイ上で確認できるため著者の思い通りの仕上がりが得られる利点がある。著者が印刷所の仕事を するので費用も安い。現在では印刷のほとんどが何らかの形でDTPとなっており、わざわざDTPということがな くなった。ただし、印刷はプリンタでの出力とは異なる部分がある。

2.混色とカラーモード

1)加法混色 RGB「あーるじーびー]

色の作り方の方法を知っておこう。加色混法は Red 赤、Green 緑、Blue 青の「光の三原色」で色彩を表現す る。太陽などの発光体や透過光で映し出すディスプレイ(モニタ)やスマホ、デジカメやスキャニングデータも RGB。天然色あるいは自然の色である太陽光のスペクトルが生み出す色彩を完全に表現することは不可能である が、コンピュータではRGBそれぞれ0から255までの256階調で出力し、256^3=16,777,216色が表現できる(英 語スペック表示ではmillions)。画像編集アプリ「ペイント」の右上「色の編集」で現れるRGBで実際に操作可能

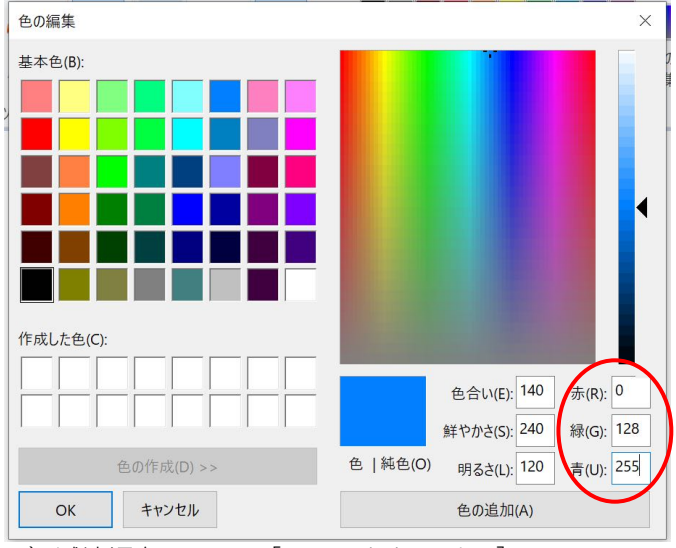

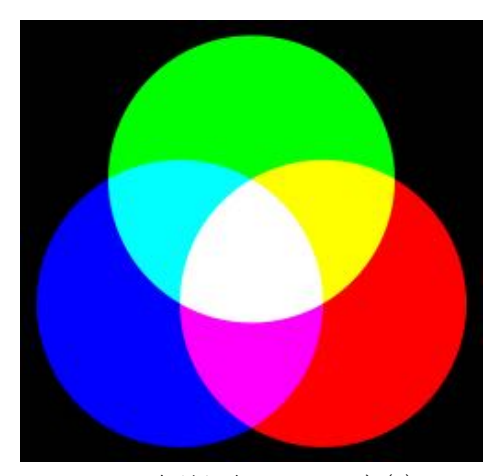

RGB による加法混色のイメージ(c)Quark67 https://commons.wikimedia.org/wiki/File:Synthese%2B.svg

2)減法混色 CMYK [しーえむわいけー]

絵画や絵の具、写真プリント、印刷物など反射光で見る色彩は減色混色となる。赤青黄とは少し異なるCyan [しあん]、Magenta[まぜんた]、Yellow[いえろー]の「色の三原色」で作る。この3色では黒が深緑のよ うになるため印刷やプリンターでは blacK[ぶらっく]を加え CMYK の4色を用いることが多い RGB と CMYK ではRGBの方が表現できる色が多く、モニタで見たままに印刷することは難しい

【参考ウェブページ】

東洋インキ カラーシステム基礎編2 https://www.toyoink1050plus.com/color/chromatics/basic/002.php RGB カラーと CMYK カラーの違い https://print-jbf.jp/print/pj16-color.html カラーモード(RGB カラーと CMYK カラー)とは?|印刷通販の【WAVE】

https://www.wave-inc.co.jp/data/basic/color.html

CMY による減法混色のイメージ (c) Quark67 元ファイル消失

3.カラー印刷

1)4色印刷「プロセスカラー」

減法混色で CMY に blacK (ぶらっく) を加えた CMYK の 4色の組み合わせを「プロセスカラー」といい、カラー印刷の標 準である。色は重ねた網点で表現する。版画と同様に4色で印刷 するには、印刷機に4回通す必要がある。DTP 以前の印刷では 色ごとにフィルタを用いた写真を撮影することが必要で時間も手 間も要した。多回数の印刷にはズレが許されず、印刷機や印刷時 の精度も要求される。多色刷り印刷が高額になる理由である。

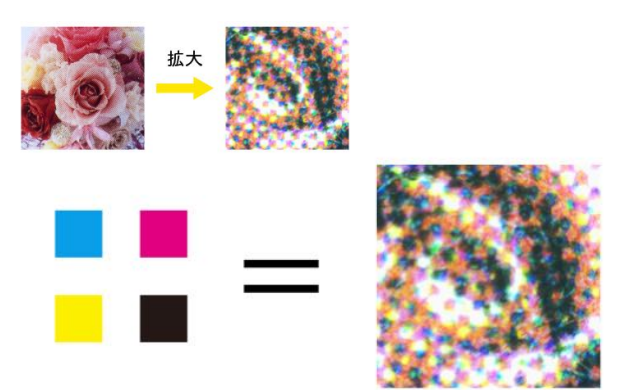

 $C(y \rightarrow y) \cdot M(z \nleftrightarrow y) \cdot Y(z \rightarrow z) \cdot K(z \rightarrow y)$ の4色の網点で表現

印刷物の構造 | 株式会社木元省美堂より https://kimoto-sbd.co.jp/original/printstudy/structure/

原色 - Wikipedia https://ja.wikipedia.org/wiki/%E5%8E%9F%E8%89%B2#%E6%B8%9B%E6%B3%95%E6%B7%B7%E5%90%88

#### プロセスカラー - Wikipedia

https://ja.wikipedia.org/wiki/%E3%83%97%E3%83%AD%E3%82%BB%E3%82%B9%E3%82%AB%E3%83%A9%E3%83%BC

CMYK - Wikipedia https://ja.wikipedia.org/wiki/CMYK

2)特色印刷

自然の色彩のすべてをプロセスカラーで作ることはできない。金属的な光沢の表現も不可能である。また、イ ンクを混ぜると色が濁る。そのため、CMYK以外の色の顔料を調合した特別な色のインクを用いて印刷すること がある。これを特色インク、特色印刷という。色数も4色より多い5色や6色、それ以上の場合もある。コスト が掛かるため高級な画集や写真集に用いられるが、身近なところでは切手に見られる。

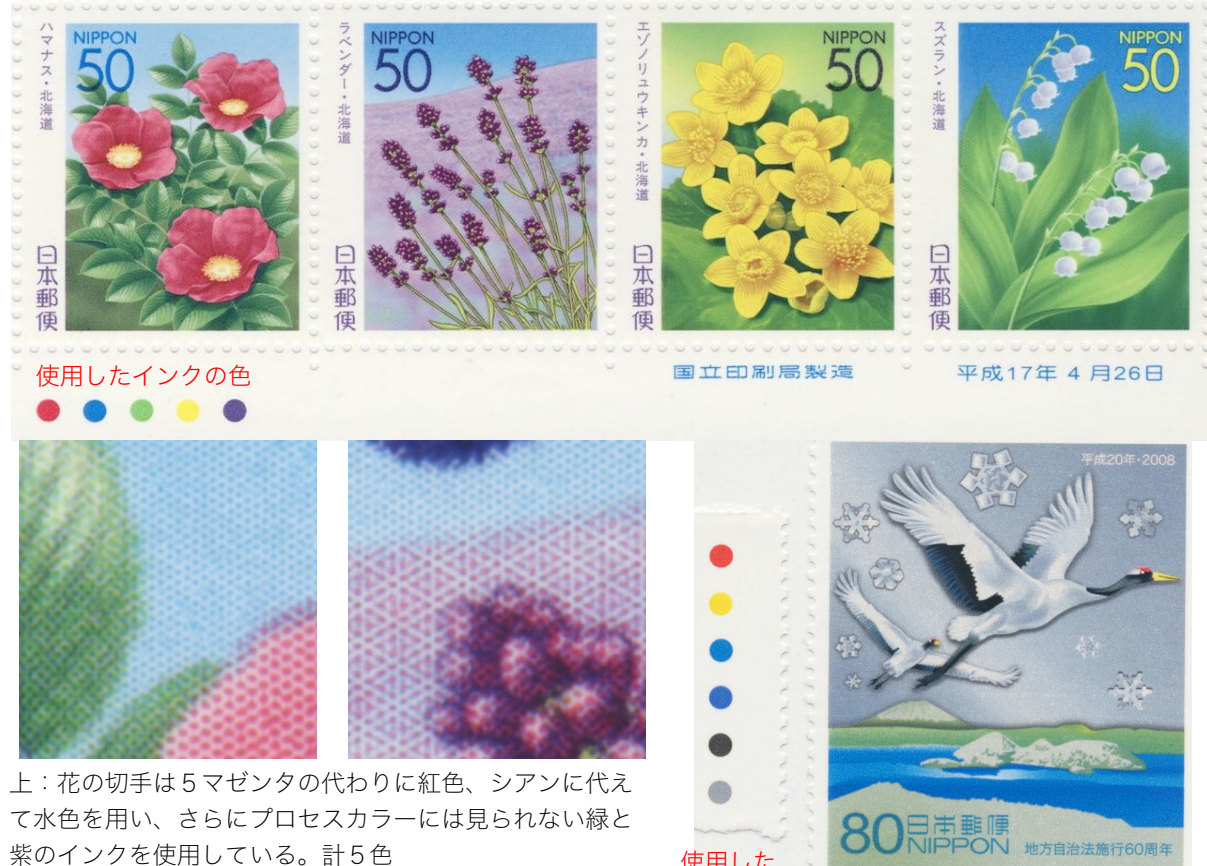

右:タンチョウの切手ではグレーと青のインクをそれぞれ 2色用いることで、プロセスカラーでは表現できない色の 深みや階調を作り出している。計6色

使用した インクの色

#### 3)二色印刷

逆に、コストを下げたい場合は特色インク2色で印刷することもある。スーパーのチラシに典型的に見られ、 表現する色彩が特化している場合、その色彩に応じた特色インク2色で印刷するとプロセスカラーに準じた色味 が現れる。場合によっては特色3色の印刷や文字用に黒を加えた3色の場合もある。印刷はインクごとにおこな うと考えて良いので、単純計算で印刷コストはモノクロに較べプロセスカラーで4倍、二色印刷で2倍となる。 紙代やデザイン料などは別であるが

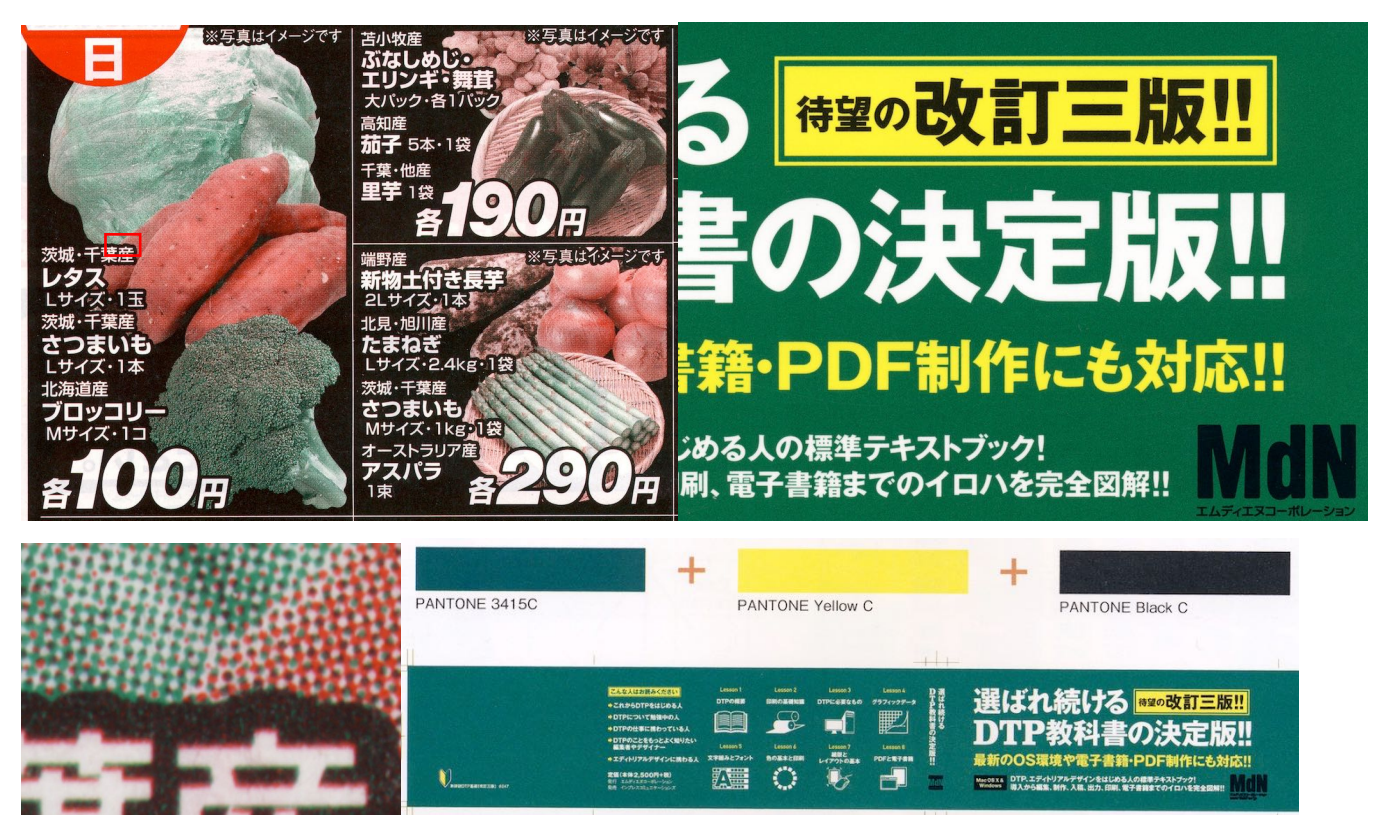

左:スーパーのチラシは緑のインクを用いることが多い。緑と赤のインクでかなりの色彩表現が可能、さらに青果物などは緑 と赤のインクでかえって鮮やかに見せることが可能。茶色や黒色に見える部分は赤と緑の2色で作り出している 右:本の帯も鮮やかに見せる目的で特色印刷のことがある。これは3色印刷。下の解説は本文なのでプロセスカラーで印刷し ており、実際の帯とは緑の色味が異なる。黄色はどちらも単色

## 【参考ウェブページ】

2色印刷用の画像作成 | DTPデザイナーの日常的デザイン仕事術 https://ameblo.jp/emd-kosuke/entry-11602369575.html

シアンとマゼンタ、赤と青の2色印刷によるチラシの見本、コンピュータでの処理も簡単に解説

森田美術印刷 特色印刷も得意です https://www.mbi.co.jp/print/spot-color-printing

佐川印刷株式会社 ソフトでの作業がわかる http://www.sakawa.jp/datauseful\_back/data\_twocolor.html

印刷の通販グラフィック特色印刷がよく分かる実践講座 https://www.graphic.jp/feature/promotion/spot\_color\_ink

DICカラーガイド http://www.dic-graphics.co.jp/products/cguide/

業界標準ともいえるインクと顔料のトップメーカーDIC株式会社による色の案内。色調をそろえたガイドや伝統 色も。旧社名は大日本インキ化学工業株式会社

印刷通販ベストプリント データ作成ガイド 実用的で有用 https://www.bestprints.biz/data\_guide.php

- 4.用紙と判型
- 1) 和紙と洋紙

印刷用紙を選択するには、種類、寸法、厚み、色の4つを正しく指定する必要があり、おなじ指定条件でも複 数の商品が存在することもある。共通経験をよりどころにした俗称(模造紙や西洋紙など)から卒業したい。ま ずは和紙と洋紙から。

和紙 原材料は樹木の靭皮 [じんぴ]繊維=形成層の外側に形成される二次師部 原料となる種は楮[コウゾ]、三椏[ミツマタ]、雁皮[ガンピ]など。いずれも低木 和紙の製造工程など 美濃和紙について|古川紙工 http://www.furukawashiko.com/publics/index/17/ 洋紙 原材料は樹木の木部(パルプ)。現在、輸入7割でその大半が広葉樹

日本製紙連合会>紙の製造工程 https://www.jpa.gr.jp/p-world/p\_seizou/koutei.pdf 日本製紙連合会|製紙産業の現状|パルプ材 https://www.jpa.gr.jp/states/pulpwood/index.html

2)印刷用紙の種類

印刷用紙は大きく2つに分けると発色用などの薬品を塗った塗工紙「とこうし]とそれのない非塗工紙に分け られる。再生紙は紙を溶かして原料の一部または全部としたものを差し、塗工紙か非塗工紙かは問わない。

印刷用紙の種類はインクジェット用のプリンタ用紙にもある。農大ロビー展では用紙の適切な選択をしたい

【参照ウェブページ】印刷用紙の選び方 | ご利用ガイド|印刷のラクスル https://raksul.com/guide/paper/ 非塗工紙

上質紙 パルプ100%で作られた非塗工紙、塗工紙

模造紙 決まった企画はなく俗称。小学校で使ったのは「四六判」788×1091mmの非塗工紙

【アスクル】模造紙 通販 - ASKUL(公式) https://www.askul.co.jp/s/01-0121-0105006-01050060002/ 商品名をクリックすると商品仕様が現れる

塗工紙

表面に顔料や接着剤からなる塗料を塗布し光沢感、インクの定着(染み込まない)や発色を改良した紙

アート紙 上質紙の塗工紙

コート紙 上質紙とは限らず、再生紙の場合を含む

マット紙 光沢感を減らした塗工紙。逆に光沢感があるのは光沢紙またはグロッシー glossy という 特殊紙(ファンシーペーパー)

塗工紙と非塗工紙の両方がある。報告書などの表紙で使われる「レザック」という商品名の紙など 厚み

印刷用紙の厚みは重さで表し複数の方式がある。A4用紙などは斤量[きんりょう]四六判原紙1000枚の重さで表 すことが普通で単位はkg。薄口(55kg)、中厚口(70kg)、厚口(90kg)、特厚口(110kg)という通称もよ く使われる。厚みによる用途の違いは参照ウェブページの解説がわかりやすい

【参考ウェブページ】

紙の種類と用途 日本製紙連合会|紙のあれこれ https://www.jpa.gr.jp/p-world/index.html

製品一覧 紙分類から見る | 製品検索 | 王子製紙株式会社 https://www.ojipaper.co.jp/product\_search/brand.php

特種東海製紙|見本帖一覧 http://portal.tt-paper.co.jp/fancy/list\_mihon.php

3)判型と原紙サイズ

印刷用紙の寸法(サイズ)は、原紙の寸法、JIS規格に裁断された用紙の寸法、この2つが通用している。雑誌 は裁断後の寸法を用いるが、単行本は原紙からくる呼び名も用いられる。

### JIS系列

コピー用紙の寸法でA列とB列の2系統がある。縦横比はどちらも1:√2で半分に折ると相似形になる。現在主 流のA4判は国際規格だが、学校プリントなどに見られるB列は日本独自規格。数字は折り回数の考え方であり、 A4を折ったものがA5という風に数字が大きいほど寸法は小さくなる。また同じ数字ならA判よりB判が大きい。 A列 A4: 210×297mm、A3: 297×420mm、A2: 420×594mm、A1: 594×841mm、A0: 841×1189mm B列 B5: 182×257、B4: 257×364mm、B3: 364×515mm、B2: 515×728mm、B1: 728×1030mm 原紙サイズ

印刷用紙の原紙はJIS規格のA列やB列とは異なる独自の寸法で多くの規格がある。A列本判(A全判)やA倍判 は裁断した用紙の整数倍ではなく、裁断分を考慮してやや大きくなっている。これに加え江戸時代の和紙の寸法 や明治時代に取り入れた外国の寸法がもとになっている原紙サイズもある。なお大判インクジェットプリンタで

用いる「A0ノビ」は幅914mmであり、原紙サイズとも異なる。

B倍判 1085×1530mm

A倍判 880×1250mm

四六判 788×1091mm 「模造紙」の寸法

B列本判(B全判) 765×1085mm

菊判 636×939mm

A列本判(A全判) 625×880mm

グレーで示した菊判か ら A4 判寸法のページ が8枚取れる

本や雑誌の寸法

単行本には菊判や四六判という寸法が存在し、これは原紙を何度か折った寸法による。裁断するので原紙の整数 分の1ではなく、また正確な寸法も定まっていない。このような違いやJIS規格との差が本棚に数ミリの差で入ら ないという結果を生む

菊判[きくはん] 152×218mmくらい

四六判[しろくばん] 127×188mmくらい 4寸×6寸

三六判 [さんろくばん] 91×182mmくらい 3寸×6寸

AB判 210×257mm。雑誌に用いられる判型で、B5判長辺とA4判短辺の組み合わせである。JIS規格は書物とし ては縦長に過ぎ、AB判は写真の見栄えがよいという

本のサイズ(判型)と本の種類 - 印刷物の寸法・規格 https://www.daiichiinsatsu.co.jp/200\_support/2313\_booksize.html 紙の寸法 - Wikipedia https://ja.wikipedia.org/wiki/紙の寸法 https://raksul.com/guide/paper/

明治期における菊版、四六判の普及過程(北田聖子 2011) https://ir.library.osaka-u.ac.jp/repo/ouka/all/53493/jjsd57\_001.pdf

5.面付けから丁合裁断まで

【参照ウェブページ】本の基礎知識|株式会社理想社 https://www.risosha.jp/structure

1)ページ数の考え方

本や冊子は1ページ1ページ印刷するのではない。枚葉印刷機の場合、原紙サイズに合わせた印刷が可能で、 複数のページを一度に印刷する。たとえば、A全判の原紙からA4判は8ページ取れることができる(上図)。印

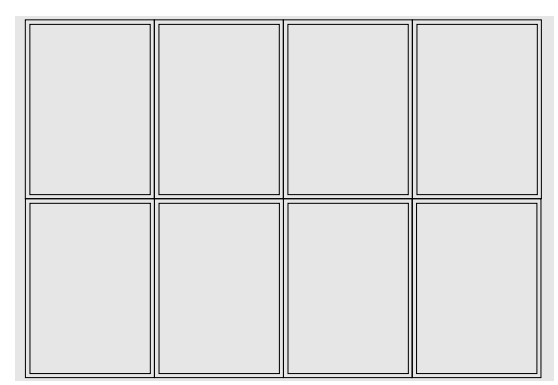

刷は両面おこなうので、単独で印刷することを想定した場合は12ページでも16ページでも紙代や機械の使用コス トは同じということである。よって本や冊子のページ数は8の倍数、場合よっては4の倍数で考える。 2) 面付けと折り

複数ページの印刷では仕上がり時にページの天地が揃うような配列をおこなう。これを面付けという。印刷時 の配置はページ数夜上下が入り乱れたような状態に見えるが、仕上がり(折丁)時には天地が揃う。実際に紙を 用意して番号を書いて、折って切って確かめてほしい。綴じるのには輪ゴムも用いるとよい。面付けページ数、 縦組み(=右綴じ)と横組み(=左綴じ)によって並びが異なる。面付けを知ると中綴じで見開き写真が一番き れいに見える場所、一部ページのみカラーとした場合のカラーページの位置などがわかる。 印刷会社へ出稿した後はどうなってるの?Illustrator・Photoshopデザインの参考書 https://core-canvas.com/print-8-1539

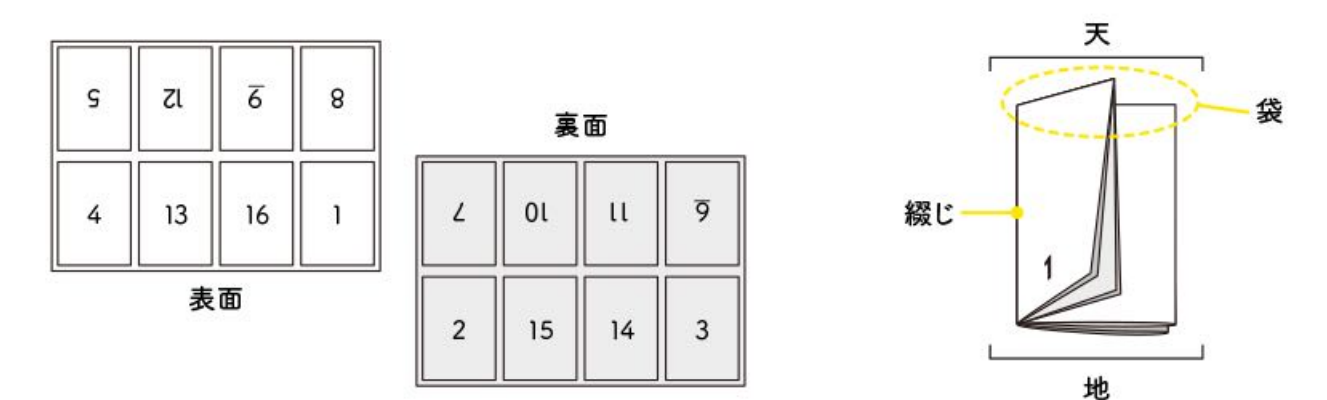

ページものの印刷|木元省美堂より http://www.kimoto-sbd.co.jp/original/study/page.html

3)トンボ

折丁をページ順に重ね合わせることを丁合という。丁合の後は仕上がり判型に裁断する(単行本であれば糸綴 じなどの工程が加わる)。トンボとは裁断の目印で、四隅と各辺の中央に置かれる。四隅のトンボは3mm間隔で 二重に線が引かれ、内側の線は裁断位置、外側の線は印刷の外枠である。文字が内枠を超えることはないが、写 真やイラストの場合はページ端まで印刷されていることが見られる。これを「裁ち落とし」と呼び、仕上がり寸 法の外側にまでインクを載せて印刷することでページ端での印刷の欠損やかすれを防止できる。また多色刷りの 場合にトンボが基準線となり印刷のずれを確認できる。

トンボと裁ち落としについて|相談できる印刷通販トクプレ https://www.ddc.co.jp/tokupre/data-guide/basic-trimmark.html

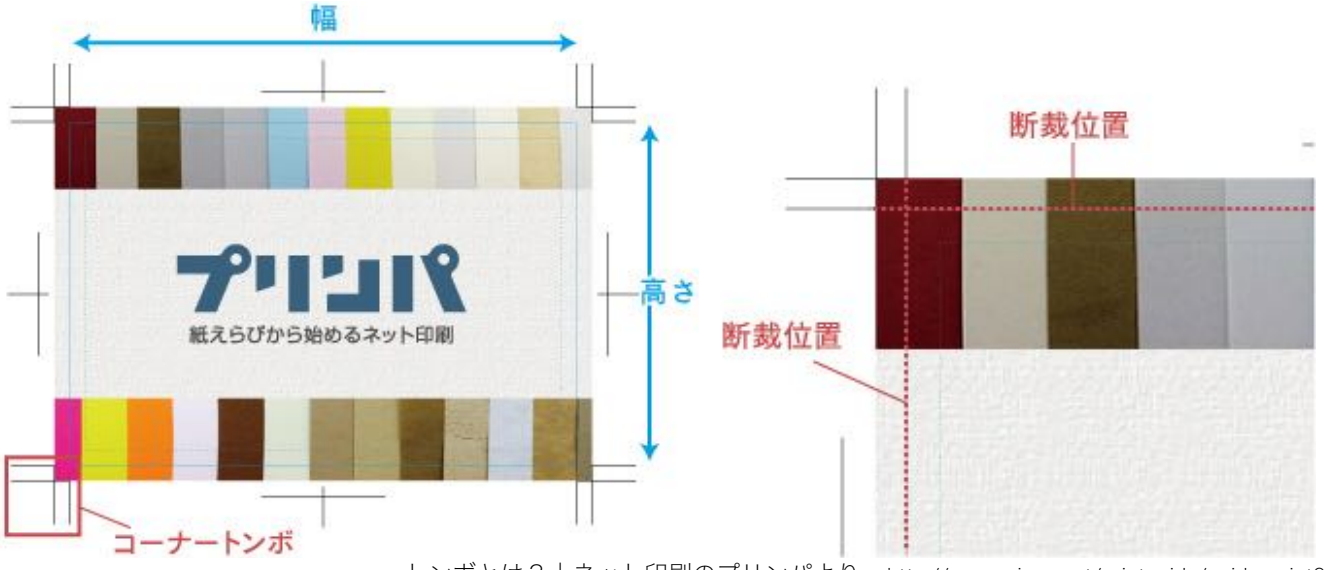

トンボとは? | ネット印刷のプリンパより http://www.prinpa.net/printguide/guide\_print01/

6.製本と本の各部の名称

1) 綴じ方

【参照ウェブページ】写真集の製本方法について|【スピード冊子印刷.com】 https://speed-books.com/exp/shashinshu.php 綴じ方にはいろいろあるが、大きく分けると平綴じと中綴じの2種類である。

平綴じ 紙を重ねて端を綴じる。多くのバリエーションがあり和綴じも含まれる。開きが悪く、コピーや複写の 時に見開き面を無理に広げようとして綴じ部を痛めることがある。

和綴じ|トウキョウワホン https://wahon.tokyo/watoji/

中綴じ 二つ折りにした部分で綴じる。通常はホチキス(登録商標、一般名はステープラー)で留める。週刊文 春やビッグコミックなどがこの方式。開きがよいのが最大の特徴。反面ホチキス止めなのでバラバラになりやす い。構造上ページ数は4の倍数になる。中綴じ用ホチキスが市販されており、収穫祭の冊子などには最適。

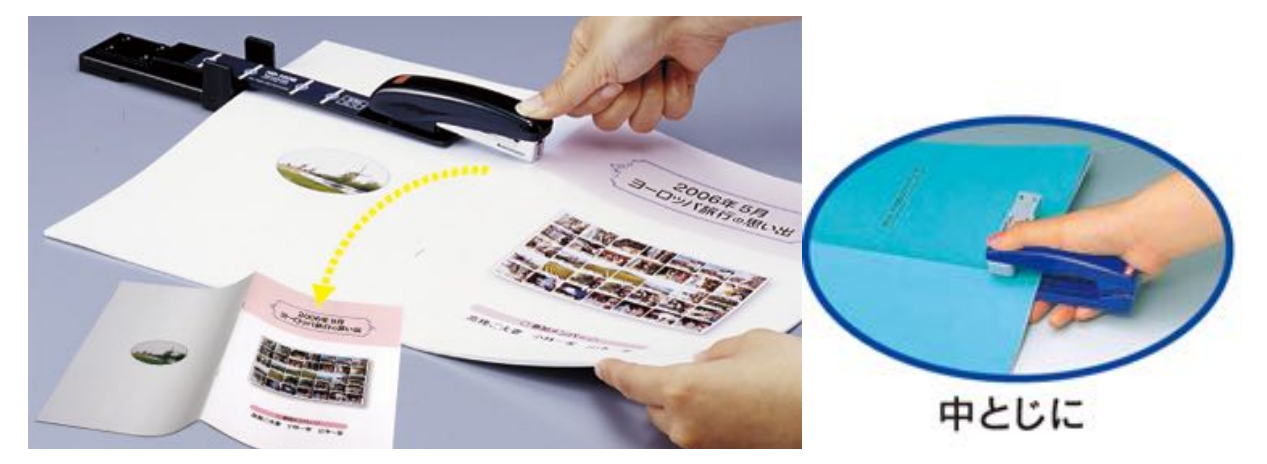

左 HD-10DB/K | マックス株式会社 https://www.max-ltd.co.jp/product/op/stapler/booklet/HD90399.html 右 HD-10V | マックス株式会社 https://www.max-ltd.co.jp/product/op/stapler/10type/HD90530.html

2)製本

製本も大きく分けると上製本と並製本の2種類である。上製本とはハードカバーのこと。博物館の出版物で上 製本のものはほとんど無い。無線綴じは接着剤によっては経年劣化でバラバラになってしまうことがある 綴じ工程|オンデマンド印刷・製本印刷なら【ガップリ!】 https://www.gappri.jp/hardcover/cont11-1-7-4.php#hira 本ができるまで「上製本・並製本の製本工程」 - 石田製本 http://i-bb.co.jp/book/ 3)本の各部の名称

本のいろいろな部分には名前を付けられている。古書の状態表示でも用いられる。「小口よごれ」など。下の 図右の「ノンブル」とはページ番号のことである。

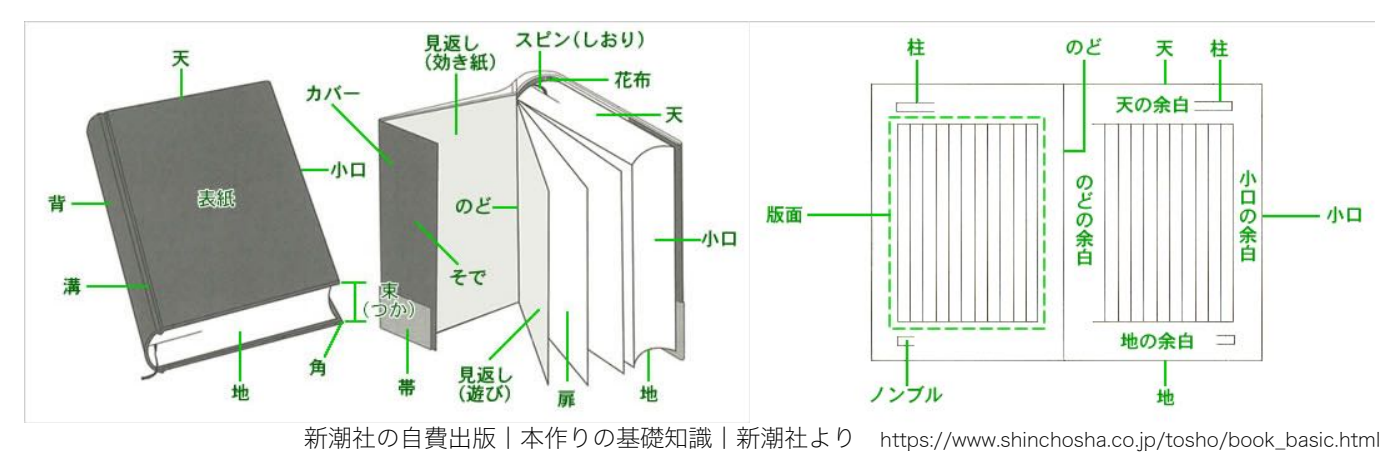

- 7.校正記号 配付資料 media2022\_4-2.pdf
- 1)校正とは

校正:くらべ合わせて,文字の誤りを正すこと(デジタル大辞林)。訂正もおなじことだが、原稿の文字の訂 正作業を校正と呼ぶ。内容の誤りの添削ではない。似た言葉に「校閲」「校注」があるが意味が異なる。校閲は 内容の点検訂正、校注は解説。デジタル大辞林は下のとおり説明

校閲:印刷物や原稿を読み,内容の誤りを正し,不足な点を補ったりすること。

校訂:古書などの本文を他の伝本と比べ合わせて訂正すること

- 校注:校訂と注釈
- 2)校正記号表

校正を分かりやすく指示する記号が校正記号である。我流での指示は混乱を招くので、

JIS規格(日本工業規格) JIS Z 8208 として定められている。レポートの添削もこれに準じている。よく使うの は、文字の取り替え 1.1.1、削除1.1.4、文字の入れ替え1.1.7、改行1.7.1、行続け1.7.2、指定位置までの文字の 移動1.7.3、文字送り1.7.5、などである(番号は添付資料を参照)。 配付資料 media2022 4-2.pdf

荒瀬光治(2007)編集デザイン入門から「校正記号表」 http://www.amudesu.co.jp/proof.pdf

ウェブ版の校正記号表 正しい校正の方法\_校正記号表|DTP 出版 https://www.dtppublishing.com/proofreadingmarks.html